# **Tour of Hell**

Haskell dialect scripting language in 1k lines

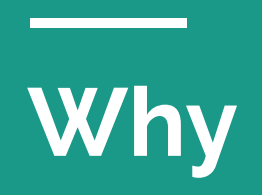

# **New Year's Resolution**

Write more shell scripts!

# **Bash downsides**

Bash, zsh, fish, etc. have the same problems:

- 1. Incomprehensible gobbledegook.
- 2. They use quotation:  $x = $$ ( $|s 1|$ )
	- a. Leads to bugs too easily
- 3. Leaning too heavily on processes to do basic things
	- a. Arithmetic, equality, ordering, etc. are completely unprincipled

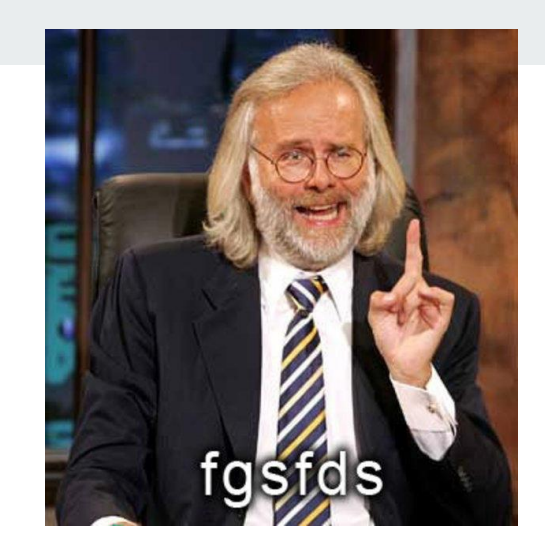

# **Bash upsides**

● Stable

**Contract Contract** 

- Simple
- Works the same on every machine
- *● Stable!*

# **Defining shell scripts**

# **Anatomy of a Shell scripting language**

- Very basic; glue code
- Interpreted run immediately, no (visible) compilation steps
- No apparent module system
- No apparent package system
- No abstraction capabilities (classes, data types, polymorphic functions, etc.)

# **Package and module systems are generally not stable**

This might be why bash is so reliable, and Node, Python, Haskell are not!

# **The Scripting Threshold**

- When you reach for a module system or a package system, or abstraction capabilities.
- When you want more than what's in the standard library.

… you probably want a general purpose programming language.

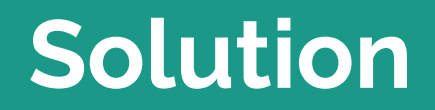

г

# **Why Haskell dialect?**

- I know Haskell. It's my go-to.
- It has a good story about equality, ordering, etc.
- It has a good runtime capable of trivially doing concurrency.
- Garbage collected, no funny business.
- Distinguishes bytes and text properly.
- Can be compiled to a static Linux x86 binary.
- Performs well.
- Types!

# **Decisions**

- Use a faithful Haskell syntax parser (HSE).
	- It's better.
- No imports/modules/packages.
	- That's code reuse and leads to madness.
- No recursion (simpler to implement).
- Type-classes (Eq, Ord, Show, Monad).
	- Needed for e.g. List.lookup and familiar equality things.
- No polytypes.
	- That's a kind of abstraction.
- Use all the same names for things (List.lookup, Monad.forM, Async.race, etc.)
	- Re-use intuitions.

# **Short version: it works**

# **Example** $main = do$ let  $x = "Hello!"$ Text.putStrLn (Function.id x) let lengths = List.map Text.length ["foo", "mu"]  $IO.\text{mapM}$  (\i -> Text.putStrLn (Int.show i)) lengths

# **Long version: Compiler pipeline**

## **Parser**

**Contract Contract Contract** 

Use haskell-src-exts package.

#### data Exp l

Haskell expressions.

#### **Constructors**

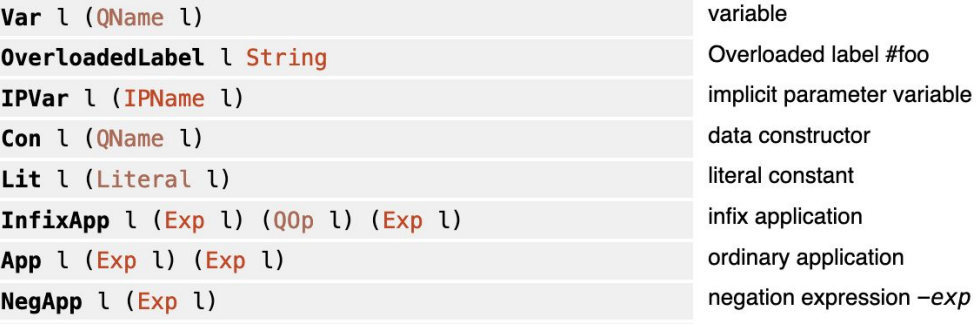

# **But then what?**

Desugaring...

and the company of the

# Detour: Basic eval in Haskell

# **Total, well-typed eval in Haskell (HOAS)**

```
\leftarrow \lambda eval (A (L (\(C i) -> C (i * 2))) (C 2))
-- 4
```

```
\{-# LANGUAGE GADTs #-}
```
This implementation is well-typed,

```
and doesn't crash.
```

```
data E a where
  C :: a \rightarrow E aL:: (E a - E b) - E (a - b)A :: E (a \rightarrow b) \rightarrow E a \rightarrow E b
```

```
eval :: E a \rightarrow aeval (L f) = \{x \rightarrow \text{eval } (f (C x))\}eval (A \t{e1} \t{e2}) = (eval \t{e1}) (eval \t{e2})eval (C v) = v
```
# **Detour: Oleg Kiselyov's eval**

(From *Typed Tagless Final Interpreters*)

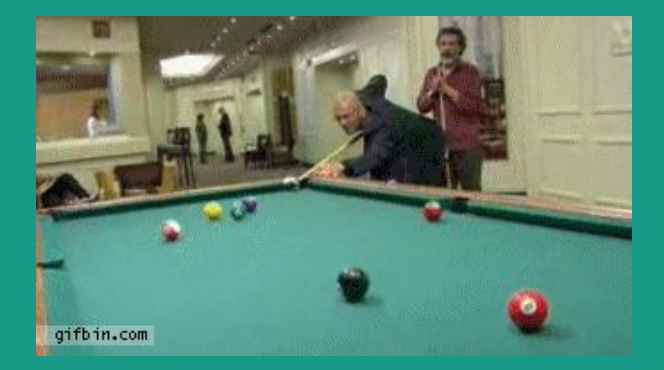

# **Type-indexed eval**

**data** Exp env t where

 $B : \text{Bool} \longrightarrow \text{Exp}$  env Bool  $V: Var env t \rightarrow Exp env t$ L : Exp (a, env) b  $\rightarrow$  Exp env (a  $\rightarrow$  b) A : Exp env  $(a \rightarrow b) \rightarrow Exp$  env a  $\rightarrow Exp$  env b

lookp: Var env t 
$$
\rightarrow
$$
 env  $\rightarrow$  t

\nlookp VZ (x, ) = x

\nlookp (VS v) (\_, env) = lookp v env

Doesn't crash. The variables are statically indexed.

data Var eny t where  $VZ : Var(t, env)$  t VS : Var env  $t \rightarrow Var$  (a, env) t

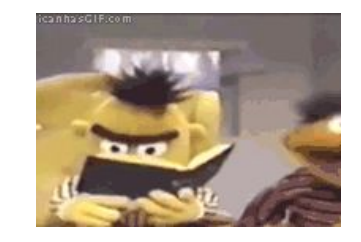

```
eval : env \rightarrow Exp env t \rightarrow t
eval env (V v) =lookp v env
eval env (B b) = beval env (L e) = \ x \rightarrow eval (x, env) e
eval env (A e1 e2) = (eval env e1) (eval env e2)
```
# **Hell's eval**

```
-- This is the entire evaluator. Type-safe and total.
eval :: env \rightarrow Term env t \rightarrow teval env (Var v) = lookp v env
eval env (Lam e) = \x -> eval (env, x) e
eval env (App e1 e2) = (eval env e1) (eval env e2)
eval env (Lit a) = a
```

```
-- Type-safe, total lookup. The final @slot@ determines which slot of
                                                        -- a given tuple to pick out.
                                                        lookp :: Var env t \rightarrow env \rightarrow tlookp (ZVar slot) (\_, x) = slot x
data Term q t where
                                                        lookp (SVar v) (env, x) = lookp \sqrt{} env
  Var :: Var q t \rightarrow Term q t
  Lam :: TypeRep (a :: Type) -> Term (g, a) b -> Term g (a -> b)
  App :: Term q (s \rightarrow t) \rightarrow Term q s \rightarrow Term q t
  Lit :: a \rightarrow \text{Term } q a
```

```
data Var q t where
   ZVar :: (t \rightarrow a) \rightarrow Var(h, t) a data Varenvt where<br>SVar :: Var h t -> Var (h, s) t VZ : Var (t, env) t<br>VS : Varenv t -> Var (a, env) t
```
# **Detour: [Stephanie Weirich's type](https://gist.github.com/chrisdone-artificial/5292b24e409c89f0f4491af83ef65336) [checker](https://gist.github.com/chrisdone-artificial/5292b24e409c89f0f4491af83ef65336)**

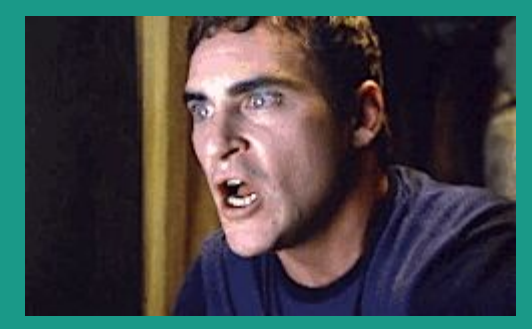

# tc :: UTerm -> exists ty. (Ty ty, Term ty)

A type checker with this type.

(Wrap it in an Either to avoid `error` calls, but minor detail.)

# **Untyped terms Typed terms**

 $data$  UTerm = UVar String **ULam String UType UTerm UApp UTerm UTerm UConBool Bool** UIf UTerm UTerm UTerm

```
data Term g t where
 Var :: Var g t \rightarrow Term g
  Lam :: Ty a -> Term (g, a) b -> Term g(a \rightarrow b)App :: Term g (s \rightarrow t) \rightarrow Term g s \rightarrow Term g t
  ConBool :: Bool -> Term g Bool
  If :: Term g Bool -> Term g a -> Term g a -> Term g a
```

```
data UType = UBool | UArr UType UType
```

```
data Var g t where
  ZVar :: Var(h,t) t
  SVar :: Var h t \rightarrow Var (h, s) t
```
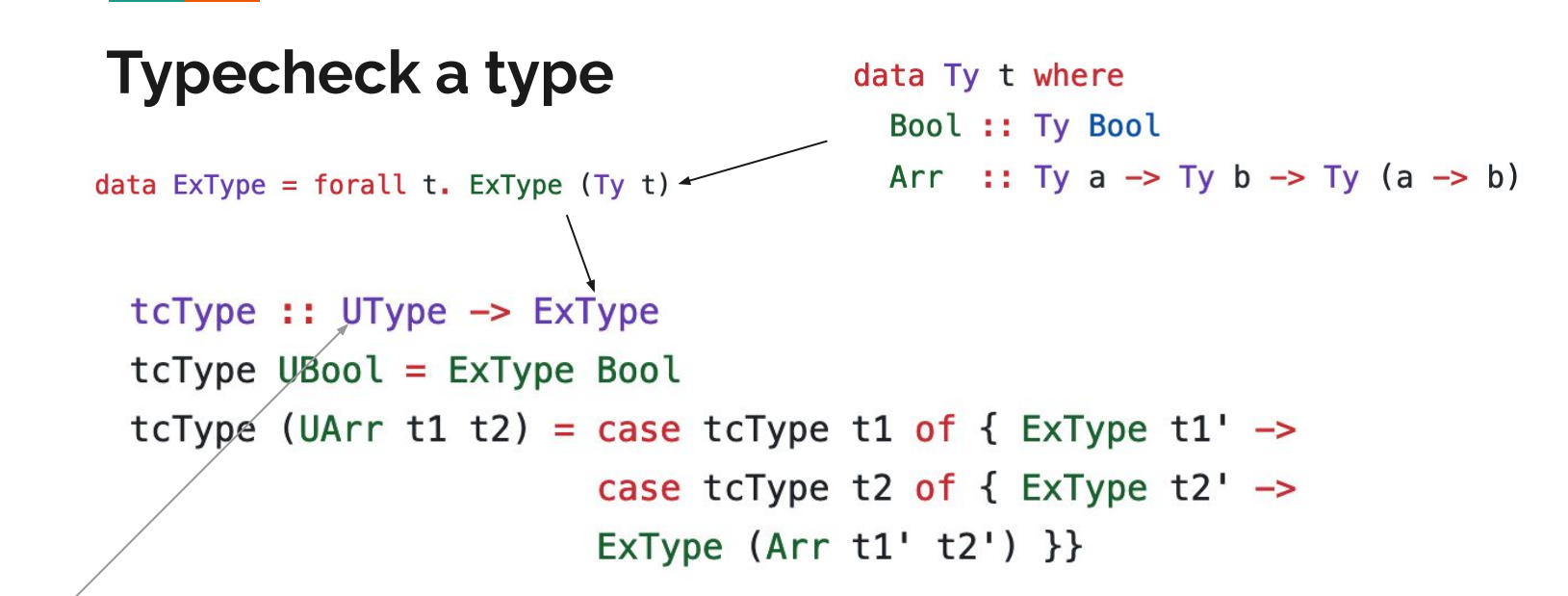

 $data$  UType = UBool | UArr UType UType

### Typecheck an if

tc :: UTerm  $\rightarrow$  TyEnv q  $\rightarrow$  Typed (Term q) tc  $(UIf e1 e2 e3) env$ 

```
= case tc e1 env of { Typed Bool e1' \rightarrowcase tc e2 env of \{ Typed t2 e2' \rightarrowcase tc e3 env of \{ Typed t3 e3' ->
  case cmpTy t2 t3 of
      Nothing -> error "Type error"
      Just Equal \rightarrow Typed t2 (If e1' e2' e3') \}
```

```
data Equal a b where
 Equal :: Equal c c
```
cmpTy :: Ty a  $\rightarrow$  Ty b  $\rightarrow$  Maybe (Equal a b)  $cmpTy$  Bool Bool = Just Equal  $cmpTy$  (Arr a1 a2) (Arr b1 b2)  $=$  do { Equal  $\le$  - cmpTy a1 b1 ; Equal  $\leq$  cmpTy a2 b2 ; return Equal }

data Typed thing = forall ty. Typed  $(Ty ty)$  (thing ty)

(No error checking, imagine a \_-> error "Nooo!" branch)

## **Variables in scope**

-- The type environment and lookup data TyEnv q where Nil :: TyEnv g Cons :: String -> Ty t -> TyEnv h -> TyEnv  $(h,t)$ 

tc (UVar v) env = case lookupVar v env of Typed ty  $v \rightarrow$  Typed ty (Var  $v$ )

```
tc (ULam s ty body) env
  = case tcType ty of { ExType bndr ty' \rightarrowcase tc body (Cons s bndr_ty' env) of { Typed body_ty' body' \rightarrowTyped (Arr bndr ty' body ty')
           \{ Lam \text{bndr ty'} body'\}
```
 $lookupVar :: String \rightarrow TyEnv g \rightarrow Typed (Var g)$ lookupVar \_ Nil = error "Variable not found" lookupVar  $v$  (Cons s ty e)  $V==s$  = Typed ty ZVar otherwise =  $case$  lookupVar v e of Typed ty  $v \rightarrow$  Typed ty (SVar v)

# **Applications, easy**

tc (UApp e1 e2) env = case tc e1 env of { Typed (Arr bndr\_ty body\_ty) e1' -> case tc e2 env of { Typed arg\_ty e2'  $\rightarrow$ case cmpTy arg\_ty bndr\_ty of Nothing -> error "Type error" Just Equal -> Typed body\_ty (App e1' e2') }}

### Type checker, review

```
showType :: Ty a \rightarrow String
```

```
showType Biol = "Bool"
```

```
showType (Arr t1 t2) = "(" ++ showType t1 ++ ") -> (" ++ showType t2 ++ ")"
```

```
uNot = ULam "x" UBool (UIf (UVar "x") (UConBool False) (UConBool True))
```
test :: UTerm  $test = UApp$  uNot (UConBool True)

 $main = putStrLn$  (case tc test Nil of

Typed ty  $\rightarrow$  showType ty

```
tc :: UTerm \rightarrow TyEnv g \rightarrow Typed (Term g)
tc (UVar v) env = case lookupVar v env of
                      Typed ty v \rightarrow Typed ty (Var v)
tc (UConBool b) env
  = Typed Bool (ConBool b)
tc (ULam s ty body) env
  = case tcType ty of { ExType bndr ty' \rightarrowcase tc body (Cons s bndr_ty' env) of { Typed body_ty' body' \rightarrowTyped (Arr bndr ty' body ty')
           \{ Lam \text{bndr tv'} \text{body'} \}tc (UApp e1 e2) env
  = case tc e1 env of { Typed (Arr bndr ty body ty) e1' \rightarrowcase tc e2 env of { Typed arg ty e2' \rightarrowcase cmpTy arg_ty bndr_ty of
         Nothing -> error "Type error"
         Just Equal \rightarrow Typed body_ty (App e1' e2') }}
tc (UIf e1 e2 e3) env
  = case tc e1 env of { Typed Bool e1' \rightarrowcase tc e2 env of { Typed t2 e2' \rightarrowcase to e3 env of { Typed t3 e3' \rightarrowcase cmpTy t2 t3 of
         Nothing -> error "Type error"
         Just Equal \rightarrow Typed t2 (If e1' e2' e3') \}}
```
# **Evaluating Term**

Easy – use Oleg's type-indexed eval.

# **Detour: Eitan Chatav's [type-class](https://gist.github.com/chrisdone-artificial/8d807f6f26f08363a860330223591e70) [support](https://gist.github.com/chrisdone-artificial/8d807f6f26f08363a860330223591e70)**

# **Preamble**

data U\_Expr  $= U$  Bool Bool | U\_Int Int | U Double Double | U And U Expr U Expr | U\_Add U\_Expr U\_Expr data T Expr x where T\_Bool :: Bool -> T\_Expr Bool T\_Int :: Int -> T\_Expr Int T\_Double :: Double -> T\_Expr Double T\_And :: T\_Expr Bool -> T\_Expr Bool -> T\_Expr Bool T\_Add :: Num x => T\_Expr x -> T\_Expr x -> T\_Expr x  $\rightarrow$ deriving instance Show (T\_Expr x) data Type x where TypeBool :: Type Bool TypeInt :: Type Int data Typed thing = forall ty. Typed  $(Ty ty)$  (thing ty) TypeDouble :: Type Double data (:::) f  $g =$  forall x. Typeable  $x = >$  (:::) (f x) (g x)

# **Type-class instance resolving**

```
check :: U Expr -> Maybe (T Expr ::: Type)
check expr = case expr ofU_Bool x -> return $ T_Bool x ::: TypeBool
  U_Int x \rightarrow return $ T_Int x ::: TypeInt
  U_Double x \rightarrow return $ T_Double x ::: TypeDouble
  U And x y \rightarrow do
    tx ::: tyx \leftarrow check xty ::: tyy \le check y
    HRefl \leq eqTypeRep (typeOf tyx) (typeOf tyy)
    HRefl \leftarrow eqTypeRep (typeOf tyx) (typeOf TypeBool)return $ T And tx ty ::: TypeBool
  U Add x y \rightarrow dotx ::: tyx \leftarrow check xty ::: tyy \leftarrow check y
    HRefl \leq eqTypeRep (typeOf tyx) (typeOf tyy)
    Dict <- checkNum tyx \leftarrowreturn $ T_Add tx ty ::: tyx
    where checkNum :: Type x \rightarrow Maybe (Dict (Num x))
           checkNum TypeInt = Just DictcheckNum TypeDouble = Just Dict
           checkNum = Nothing
```
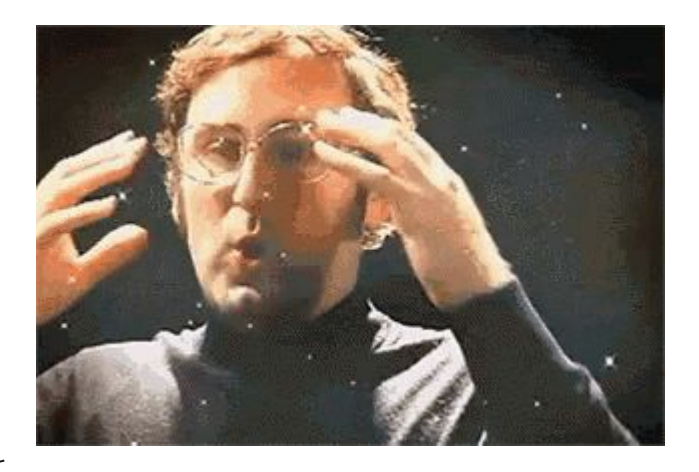

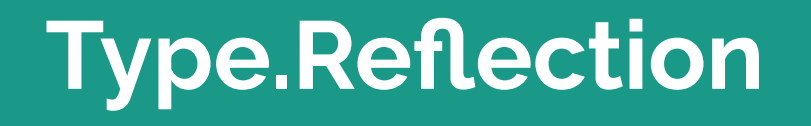

#### **Reminder: typed AST**

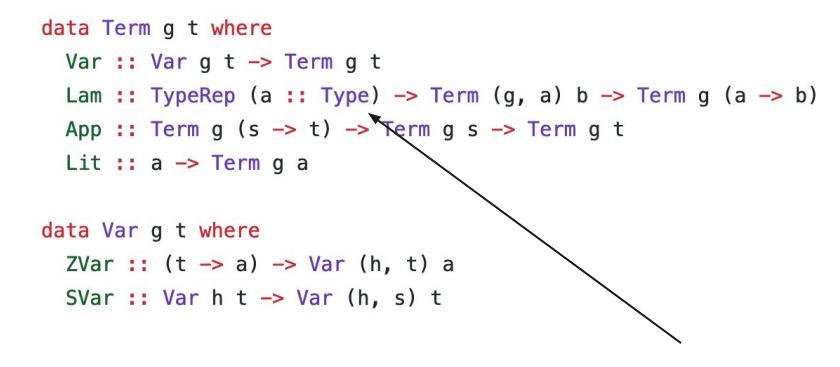

eqTypeRep :: forall k1 k2 (a :: k1) (b :: k2). TypeRep a -> TypeRep b -> Maybe (a : $\sim$ : b)

# **Type.Reflection**

typeOf :: Typeable  $a \Rightarrow a \Rightarrow$  TypeRep a

 $#$  Source

data TypeRep (a :: k)

TypeRep is a concrete representation of a (monomorphic) type. TypeRep supports reasonably efficient equality. See Note [Grand plan for Typeable] in GHC.Tc.Instance.Typeable

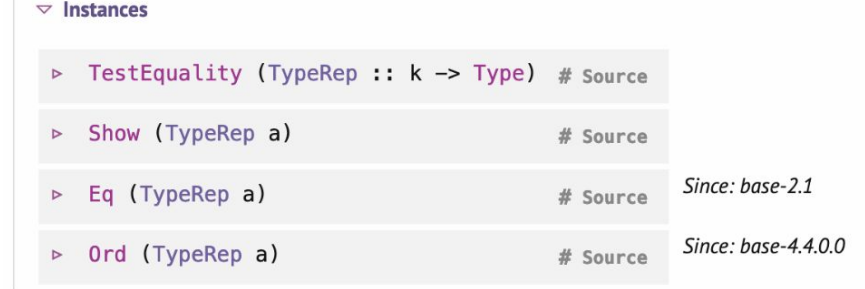

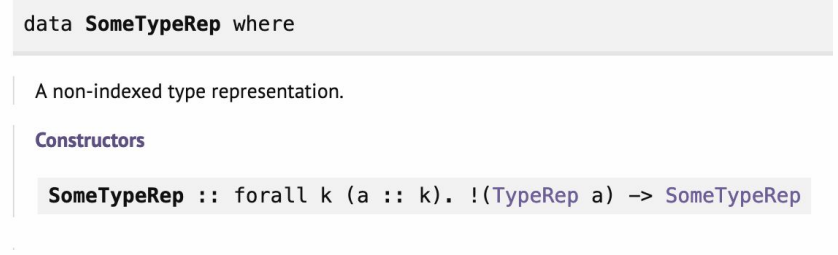

**typeRepKind ::** forall  $k$  (a :: k). TypeRep a  $\rightarrow$  TypeRep k

# **Type application**

```
-- | Supports up to 3-ary type functions, but not more.
applyTypes :: SomeTypeRep -> SomeTypeRep -> Maybe SomeTypeRep
applyTypes (SomeTypeRep f) (SomeTypeRep a) = do
  Type.HRefl <- Type.eqTypeRep (typeRepKind a) (typeRep @Type)
  if
   | Just Type.HRefl <- Type.eqTypeRep (typeRepKind f) (typeRep @(Type -> Type)) ->
    pure $ SomeTypeRep $ Type.App f a
   | Just Type.HRefl <- Type.eqTypeRep (typeRepKind f) (typeRep @(Type -> Type -> Type)) ->
     pure $ SomeTypeRep $ Type.App f a
   | Just Type.HRefl <- Type.eqTypeRep (typeRepKind f) (typeRep @(Type -> Type -> Type -> Type)) ->
    pure $ SomeTypeRep $ Type.App f a
   -> Just Type.HRefl <- Type.eqTypeRep (typeRepKind f) (typeRep @(Type -> Type -> Type -> Type -> Type)) =>
    pure $ SomeTypeRep $ Type.App f a
   | otherwise -> Nothing
```
# **Hell's untyped AST**

# **Desugarer type**

```
desugarExp :: Map String (UTerm ()) \rightarrow HSE.Exp HSE.SrcSpanInfo \rightarrowEither DesugarError (UTerm ())
desugarExp globals = go where
  qo = \text{Case}HSE. Paren -x \rightarrow go \ xHSE.If _ i t e ->
       (\ee' t' i' \rightarrow UApp () (UApp () (UApp () bool' e') t') i')<$> go e <*> go t <*> go i
```
# **New type checker signature**

```
For type inference
```

```
-- Type check a term given an environment of names.
data UTerm +
                                                           tc :: (UTerm SomeTypeRep) \rightarrow TyEnv g \rightarrow Typed (Term g)
 = UVar t String
 | ULam t Binding (Maybe SomeStarType) (UTerm t)
                                                           tc (UVar \angle v) env = case lookupVar v env of
 | UApp t (UTerm t) (UTerm t)
                                                             Typed ty v \rightarrow Typed ty (Var v)
  (missing constructor here)
```
But otherwise basically the same.

```
data SomeStarType = forall (a :: Type). SomeStarType (TypeRep a)
```

```
toStarType :: SomeTypeRep -> Maybe SomeStarType
to StarType (SomeTypeRep t) = doType.HRefl <- Type.eqTypeRep (typeRepKind t) (typeRep @Type)
  pure $ SomeStarType t
```
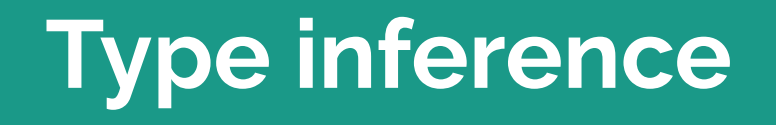

# **Inference type**

data IRep v  $= IVar v$ | IApp (IRep v) (IRep v) | IFun (IRep v) (IRep v) | ICon SomeTypeRep deriving (Functor, Traversable, Foldable, Eq, Ord, Show) **Top-level: normal stuff** 

```
| Note: All types in the input are free of metavars. There is an
----- intermediate phase in which there are metavars, but then they're
-- all eliminated. By the type system, the output contains only
-- determinate types.
inferExp ::
 Map String (UTerm SomeTypeRep) ->
 UTerm () \rightarrowEither InferError (UTerm SomeTypeRep)
inferExp _ uterm =
 case unify equalities of
    Left unifyError -> Left $ UnifyError unifyError
    Right subs \rightarrowcase traverse (zonkToStarType subs) iterm of
        Left zonkError -> Left $ ZonkError $ zonkError
        Right sterm -> pure sterm
```

```
-- | Remove any metavars from the type.
\sim-- <https://stackoverflow.com/questions/31889048/what-does-the-ghc-source-mean-by-zonk>
zonk: IRep IMetaVar -> Either ZonkError (IRep Void)
zonk = \case
  IVar v -> Left AmbiquousMetavar
  ICon c \rightarrow pure \ ICon cIFun a b \rightarrow IFun <$> zonk a <*> zonk b
  IApp a b \rightarrow IApp <$> zonk a <*> zonk b
```
zonkToStarTvpe :: Map IMetaVar (IRep IMetaVar) -> IRep IMetaVar -> Either ZonkError SomeTvpeRep

```
-- | A complete implementation of conversion from the inferer's type
-- rep to some star type, ready for the type checker.
toSomeTypeRep :: IRep Void -> Either ZonkError SomeTypeRep
```
 $-$  | Zonk a type and then convert it to a type: t :: \*

 $zonkToStarType$  subs  $irep = do$ 

toSomeTypeRep zonked

zonked  $\le$  zonk (substitute subs irep)

```
where (iterm, equalities) = elaborate uterm
```
#### data Equality  $a =$  Equality a a deriving (Show, Functor)

### **Elaboration**

```
equal :: MonadState Elaborate m => IRep IMetaVar -> IRep IMetaVar -> m ()
equal x y = modify \elaborate -> elaborate { equalities = equalities elaborate \sim Set.singleton (Equality x y) }
```
Pretty normal stuff here, too.

| Elaboration phase.  $\qquad \qquad -$ 

```
freshMetaVar = do
  Elaborate{counter} \leftarrow getmodify \elaborate -> elaborate { counter = counter + 1 }
  pure $ IMetaVar0 counter
```
freshIMetaVar :: MonadState Elaborate m => m IMetaVar

-- Note: The input term contains no metavars. There are just some

-- UForalls, which have poly types, and those are instantiated into

-- metavars.

 $- -$ 

```
--- Output type /does/ contain meta vars.
elaborate :: UTerm () -> (UTerm (IRep IMetaVar), Set (Equality (IRep IMetaVar)))
```
#### **Easy ones**

```
-- | Convert from a type-indexed type to an untyped type.
fromSomeStarType :: forall void. SomeStarType -> IRep void
fromSomeStarType (SomeStarType typeRep) = go typeRep where
  qo :: forall a. TypeRep a -> IRep void
  qo = \text{Case}Type. Fun a b \rightarrow IFun (go a) (go b)
    Type.App a b \rightarrow IApp (go a) (go b)
    typeRep@Type.Con{} -> ICon (SomeTypeRep typeRep)
```

```
qo = \text{Case}UVar () string \rightarrow do
    env \leftarrow askty <- case Map. lookup string env of
             Just typ \rightarrow pure typ
             Nothing -> fmap IVar freshIMetaVar
    pure $ UVar ty string
  UApp () f x \rightarrow dof' \leftarrow go fx' \leftarrow q_0 xb <- fmap IVar freshIMetaVar
    equal (typeOf f') (IFun (typeOf x') b)
    pure $ UApp b f' x'
  ULam () binding mstarType body \rightarrow do
    a \leftarrow \text{case } \text{mstarType } \text{of}Just ty \rightarrow pure $ from Some Star Type ty
       Nothing -> fmap IVar freshIMetaVar
    vars \leftarrow binding Vars a binding
    body' \leq local (Map.union vars) $ go body
    let ty = IFun a (type0f body')
    pure $ ULam ty binding mstarType body'
```
## **Unification**

Normal stuff, nothing interesting here at all.

Same as typing haskell in haskell.

 $-$  | Unification of equality constraints, a  $\sim$  b, to substitutions. unify :: Set (Equality (IRep IMetaVar)) -> Either UnifyError (Map IMetaVar (IRep IMetaVar))

```
- | Unification of equality constraints, a \sim b, to substitutions.
unify :: Set (Equality (IRep IMetaVar)) -> Either UnifyError (Map IMetaVar (IRep IMetaVar))
unify = foldM update mempty where
 update existing equality =fmap ('extends' existing)
         (examine (fmap (substitute existing) equality))
 examine (Equality a b)
   a == b = pure mempty
   | IVar ivar <- a = bindMetaVar ivar b
   | IVar ivar <- b = bindMetaVar ivar a
   | IFun a1 b1 \leftarrow a,
    IFun a2 b2 \le -b =unify (Set.fromList [Equality a1 a2, Equality b1 b2])
   | IApp a1 b1 \leftarrow a,
    IApp a2 b2 \le -b =unify (Set. fromList [Equality a1 a2, Equality b1 b2])
   | ICon x \leftarrow a, ICon y \leftarrow b =if x = y then pure mempty
                else Left $ TypeConMismatch x y
   | otherwise = Left $ TypeMismatch a b
```

```
-- | Apply new substitutions to the old ones, and expand the set to old+new.
extends :: Map IMetaVar (IRep IMetaVar) -> Map IMetaVar (IRep IMetaVar) -> Map IMetaVar (IRep IMetaVar)
extends new old = fmap (substitute new) old \sim new
```

```
-- | Apply any substitutions to the type, where there are metavars.
substitute :: Map IMetaVar (IRep IMetaVar) -> IRep IMetaVar -> IRep IMetaVar
substitute subs = qo where
 qo = \text{Case}IVar v \rightarrow case Map, lookup v subs of
     Nothing \rightarrow IVar v
     Just ty \rightarrow ty
   ICon c \rightarrow ICon cIFun a b \rightarrow IFun (go a) (go b)
    IApp a b \rightarrow IApp (qo a) (qo b)
-- | Do an occurrs check, if all good, return a binding.
bindMetaVar :: IMetaVar -> IReo IMetaVar
            -> Either UnifyError (Map IMetaVar (IRep IMetaVar))
bindMetaVar var typ
 I occurs var typ = Left OccursCheck
 | otherwise = pure $ Map.singleton var typ
-- | Occurs check.
occurs :: IMetaVar -> IRep IMetaVar -> Bool
```
occurs ivar =  $any (=ivar)$ 

# **Polymorphic primitives**

#### data UTerm t  $=$  UVar t String | ULam t Binding (Maybe SomeStarType) (UTerm t) UApp t (UTerm t) (UTerm t) **Forall** -- IRep below: The variables are poly types, they aren't metavars, -- and need to be instantiated. | UForall t [SomeStarType] Forall [TH.Uniq] (IRep TH.Uniq) [t] deriving (Traversable, Functor, Foldable) NoClass :: (forall (a :: Type). TypeRep a  $\rightarrow$  Forall)  $\rightarrow$  Forall

```
data Forall where
```

```
OrdEqShow :: (forall (a :: Type). (Ord a, Eq a, Show a) => TypeRep a -> Forall) -> Forall
Monadic :: (forall (m :: Type -> Type). (Monad m) => TypeRep m -> Forall) -> Forall
Final :: (forall g. Typed (Term g)) \rightarrow Forall
```
lit :: Type. Typeable  $a \Rightarrow a \Rightarrow UTerm$  () lit l = UForall () [] (Final (Typed (Type.type0f l) (Lit l))) [] (fromSomeStarType (SomeStarType (Type.type0f l))) []

# **Example**

 $id = NoClass (\{(TypeRep :: TypeRep a) -> Final (lit (id :: a -> a)))$ 

# **Type-checking Foralls** Yes this actually works.

```
tc (UForall fall reps) env = go reps fall where
 go :: [SomeTypeRep] -> Forall -> Typed (Term g)
 go [] (Final typed) = typed
 go (StarTypeRep rep: reps) (NoClass f) = go reps (f rep)
 go (StarTypeRep rep: reps) (OrdEqShow f) =
   if
        | Just Type.HRefl <- Type.eqTypeRep rep (typeRep @Int) -> go reps (f rep)
        | Just Type.HRefl <- Type.eqTypeRep rep (typeRep @Bool) -> go reps (f rep)
        | Just Type.HRefl <- Type.eqTypeRep rep (typeRep @Char) -> go reps (f rep)
        | Just Type.HRefl <- Type.eqTypeRep rep (typeRep @Text) -> go reps (f rep)
        | Just Type.HRefl <- Type.eqTypeRep rep (typeRep @ByteString) -> go reps (f rep)
        | Just Type.HRefl <- Type.eqTypeRep rep (typeRep @ExitCode) -> go reps (f rep)
        | otherwise -> error $ "type doesn't have enough instances " ++ show rep
 go (SomeTypeRep rep: reps) (Monadic f) =
   if
        | Just Type.HRefl <- Type.eqTypeRep rep (typeRep @IO) -> go reps (f rep)
        | Just Type.HRefl <- Type.eqTypeRep rep (typeRep @Maybe) -> go reps (f rep)|
        | Just Type.HRefl <- Type.eqTypeRep rep (typeRep @[]) -> qo reps (f rep)
        | Type.App either a \leftarrow rep,
         Just Type.HRefl <- Type.eqTypeRep either (typeRep @Either) -> go reps (f rep)
        | otherwise -> error $ "type doesn't have enough instances " ++ show rep
 go \_ = error "forall type arguments mismatch."
```
# **Inferring foralls**

```
UForall () types forall' uniqs polyRep \rightarrow do
  -- Generate variables for each unique.
  vars \leftarrow for uniqs \uniq -> do
    v \leftarrow fresh IMetaVar
    pure (uniq, v)
  -- Fill in the polyRep with the metavars.
  monoType \leq- for polyRep \uniq ->
    case List. lookup uniq vars of
      Nothing -> error "Instantiation is broken internally."
      Just var \rightarrow pure var
  -- Order of types is position-dependent, apply the ones we have.
  for (zip vars types) \setminus ((_uniq, var), someTypeRep) ->
    equal (fromSomeStarType someTypeRep) (IVar var)
  -- Done!
  pure $ UForall monoType types forall' uniqs polyRep (map (IVar. snd) vars)
```
# **Primops**

("Text.isInfixOf", lit Text.isInfixOf), -- Int operations ("Int.show", lit (Text.pack . show @Int)),  $('Int.eq', lit ((==) GInt)).$  $("Int.plus", lit ((+) GInt)),$ ("Int.subtract", lit (subtract @Int)),  $-$  Bytes  $I/0$ ("ByteString.hGet", lit ByteString.hGet), ("ByteString.hPutStr", lit ByteString.hPutStr), ("ByteString.readProcess", lit b\_readProcess), ("ByteString.readProcess", lit b readProcess), ("ByteString.readProcessStdout", lit b readProcessStdout), -- Handles, buffering ("I0.stdout", lit I0.stdout), ("IO.stderr", lit IO.stderr), ("IO.stdin", lit IO.stdin), ("IO.hSetBuffering", lit IO.hSetBuffering), ("IO.NoBuffering", lit IO.NoBuffering), ("IO.LineBuffering", lit IO.LineBuffering), ("IO.BlockBuffering", lit IO.BlockBuffering),  $--$  Bool ("Bool.True", lit Bool.True), ("Bool.False", lit Bool.False), ("Bool.not", lit Bool.not), -- Get arguments ("Environment.getArgs", lit \$ fmap (map Text.pack) getArgs), ("Environment.getEnvironment", lit \$ fmap (map (bimap Text.pack Text.pack)) getEnvironment), ("Environment.getEnv", lit \$ fmap Text.pack . getEnv . Text.unpack), -- Current directory ("Directory.createDirectoryIfMissing", lit (\b f -> Dir.createDirectoryIfMissing b (Text.unpao ("Directory.createDirectory", lit (Dir.createDirectory, Text.unpack)), ("Directory.getCurrentDirectory", lit (fmap Text.pack Dir.getCurrentDirectory)), ("Directory.listDirectory", lit (fmap (fmap Text.pack) . Dir.listDirectory . Text.unpack)), ("Directory.setCurrentDirectory", lit (Dir.setCurrentDirectory . Text.unpack)), ("Directory.renameFile", lit (\x y -> Dir.renameFile (Text.unpack x) (Text.unpack y))), ("Directory.copyFile", lit (\x y -> Dir.copyFile (Text.unpack x) (Text.unpack y))),

# **Poly: Template Haskell**

 $id =$ 

NoClass  $(\Gamma, \Gamma)$  TypeRep  $\Gamma$ : TypeRep a) ->

Final (lit (id :: a -> a)))

-- Monad "Monad.bind" (Prelude.>>=) :: forall m a b. Monad m => m a -> (a -> m b) -> m b "Monad.then" (Prelude.>>) :: forall m a b. Monad m => m a -> m b -> m b "Monad.return" return :: forall a m. Monad  $m \Rightarrow a \Rightarrow m$  a -- Monadic operations "Monad.mapM " mapM :: forall a m. Monad m =>  $(a \rightarrow m()) \rightarrow [a] \rightarrow m()$ "Monad.forM\_" forM\_:: forall a m. Monad m => [a] -> (a -> m ()) -> m () "Monad.mapM" mapM :: forall a b m. Monad m =>  $(a \rightarrow m b) \rightarrow [a] \rightarrow m$  [b] "Monad.forM" forM :: forall a b m. Monad m => [a] ->  $(a \rightarrow m b)$  -> m [b] "Monad.when" when :: forall m. Monad m => Bool -> m () -> m ()  $--$  TO "IO.mapM\_" mapM\_ :: forall a. (a -> IO ()) -> [a] -> IO () "IO.forM " forM :: forall a. [a]  $\rightarrow$  (a  $\rightarrow$  IO ())  $\rightarrow$  IO () "IO.pure" pure :: forall a.  $a \rightarrow 10$  a "IO.print" (t\_putStrLn . Text.pack . Show.show) :: forall a. Show a => a -> IO ()  $--$  Show "Show, show" (Text.pack, Show, show) :: forall a. Show  $a \Rightarrow a \Rightarrow$  Text  $-$  Eq/Ord "Eq.eq" (Eq.==) :: forall a. Eq  $a \Rightarrow a \Rightarrow a \Rightarrow$  Bool "Ord.lt" (Ord.<) :: forall a. Ord  $a \Rightarrow a \Rightarrow a \Rightarrow$  Bool "Ord.gt" (Ord.>) :: forall a. Ord  $a \Rightarrow a \Rightarrow a \Rightarrow$  Bool -- Tuples "Tuple.(,)" (,) :: forall a b. a  $\rightarrow$  b  $\rightarrow$  (a,b) "Tuple.(,)" (,) :: forall a b. a -> b -> (a,b) "Tuple.  $(., )$ "  $(., )$  :: forall a b c. a -> b -> c ->  $(a, b, c)$ "Tuple.(,,,)" (,,,) :: forall a b c d. a -> b -> c -> d -> (a,b,c,d) -- Exceptions "Error.error" (error . Text.unpack) :: forall a. Text -> a  $--$  Bool "Bool.bool" Bool.bool :: forall a.  $a \rightarrow a \rightarrow$  Bool -> a -- Function "Function.id" Function.id :: forall a. a -> a "Function.fix" Function.fix :: forall a.  $(a \rightarrow a) \rightarrow a$ -- Lists "List.cons" (:) :: forall a.  $a \rightarrow [a] \rightarrow [a]$ "List.nil" [] :: forall a. [a]

# **Supported types**

No need to explicitly mention all

The details of the types.

supportedTypeConstructors :: Map String SomeTypeRep  $supportedTypeConstructors = Map.format$ ("Bool", SomeTypeRep \$ typeRep @Bool), ("Int", SomeTypeRep \$ typeRep @Int), ("Char", SomeTypeRep \$ typeRep @Char), ("Text", SomeTypeRep \$ typeRep @Text), ("ByteString", SomeTypeRep \$ typeRep @ByteString), ("ExitCode", SomeTypeRep \$ typeRep @ExitCode), ("Maybe", SomeTypeRep \$ typeRep @Maybe), ("Either", SomeTypeRep \$ typeRep @Either), ("IO", SomeTypeRep \$ typeRep @IO), ("ProcessConfig", SomeTypeRep \$ typeRep @ProcessConfig)

# **Desugarer points**

#### do-notation

```
HSE.Do stmts \rightarrow do
  let loop f [HSE.Qualifier _e] = f <$> go e
      loop f(s;ss) = docase s of
           HSE.Generator  pat e \rightarrow do
              (s, rep) < desugarArg pat
              m \leftarrow go eloop (f. (\{f - \text{UApp } () (UApp () bind' m) (ULam () s rep f))) ss
           HSE.LetStmt _ (HSE.BDecls _ [HSE.PatBind _ pat (HSE.UnGuardedRhs _ e) Nothing]) -> do
              (s, rep) <- desugarArg pat
              value \leftarrow go e
              loop (f. (\{f -\} \cup \text{Map} () (ULam () s rep f) value)) ss
           HSE.Qualifier e \rightarrow doe' \leftarrow go eloop (f . UApp () (UApp () then' e')) ss
      loop = = error "Malformed do-notation!"
  loop id stmts
```
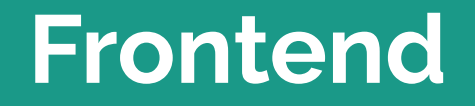

## **Main runner**

and the company of the company

dispatch :: Command  $\rightarrow$  IO () dispatch Version =  $putStrLn$  "2023-12-12" dispatch (Run filePath) =  $do$ string <- readFile filePath case HSE.parseModuleWithMode HSE.defaultParseMode { HSE.extensions = HSE.extensions HSE.defaultParseMode ++ [HSE.Er HSE.ParseFailed  $_e \rightarrow$  error \$ e HSE.ParseOk binds | anyCycles binds -> error "Cyclic bindings are not supported!"  $\vert$  otherwise  $\rightarrow$ case desugarAll binds of Left  $err \rightarrow error$ \$ "Error desugaring! " ++ show err Right terms  $\rightarrow$ case lookup "main" terms of Nothing -> error "No main declaration!" Just main' -> case inferExp mempty main' of Left err -> error \$ "Error inferring! " ++ show err Right uterm  $\rightarrow$ case check uterm Nil of Typed  $t$  ex  $\rightarrow$ case Type.eqTypeRep (typeRepKind t) (typeRep @Type) of Just Type.HRefl -> case Type.eqTypeRep t (typeRep @(IO ())) of Just Type.HRefl -> let action :: IO () = eval () ex in action Nothing -> error  $$$  "Type isn't IO (), but: " ++ show t

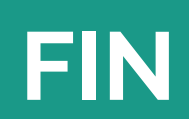

г